**JOŽE ZOBEC** 28031255

# RAČUNALNIŠKA ORODJA V FIZIKI

## **NALOGA3**

## **3.1 Interval.dat**

Za to datoteko sem rezultate računal v Excelu, ker so funkcije že integrirane, kar prihrani veliko časa. Še prej sem zamenjal pike z vejicami.

Rezultati: ypov: 311.1 sigma: 314.8

rezultati za tretjinske odseke:

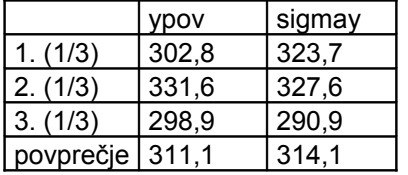

Kot vidimo se podatki ujemajo.Vedar če podatke razvrstimo drugače (denimo po velikosti ali kako drugače) dobimo drugačno sestavo znotraj vsake tretjine. To pa pomeni, da lahko dobimo odstopanja, ki so veliko večja od sigme ali povprečja, ki se nanašata na celotno populaciji, tudi če jih nato povprečimo, kakor smo to storili v spodnji vrstici tabele.

## **3.2 Agxx.dat, Ozadje.dat**

#### **a) Agxx.dat**

Vse vrednosti sem razdelil na 16 stolpcev. Odstopanja od direktne vrednosti niso velika. Ker je muy > 0, je več podatkov na desni strani od povprečja.

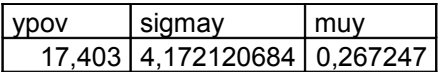

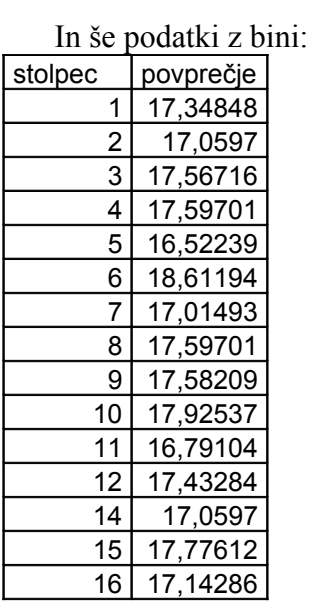

Histogram standardne spremenljivke u

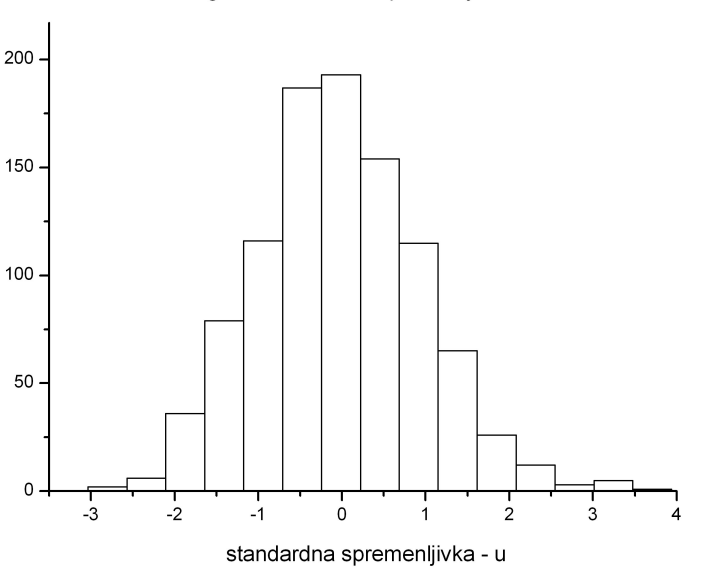

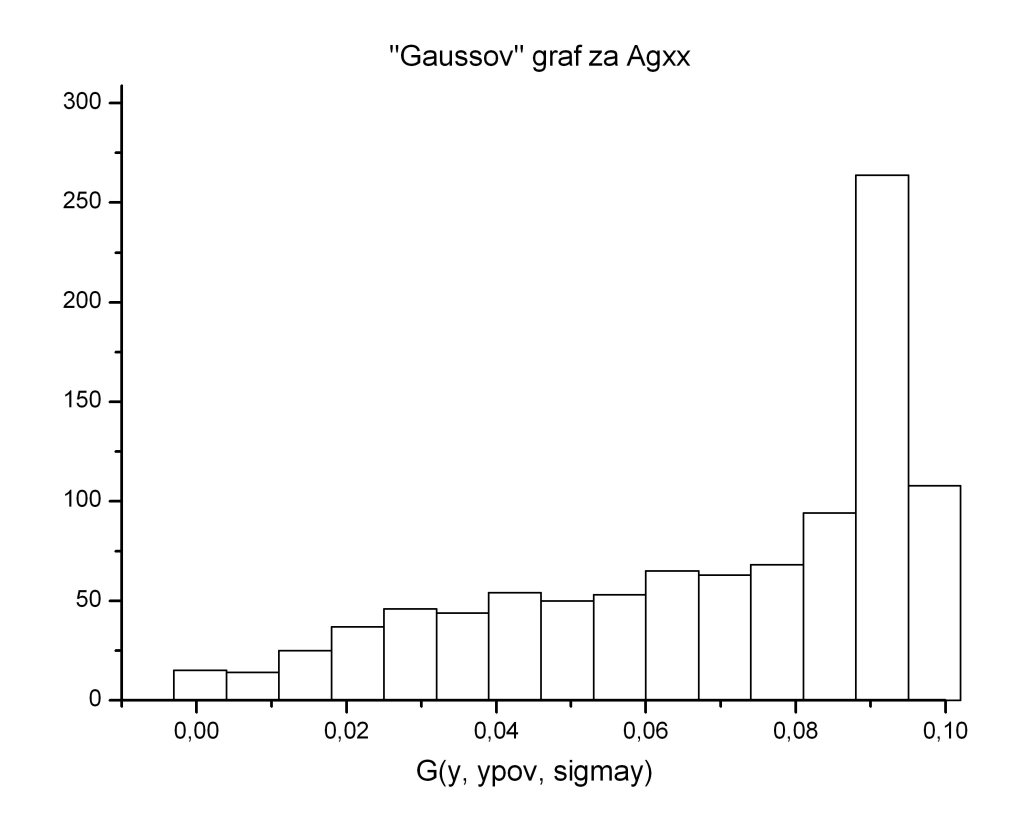

Gaussova porazdelitev in u se tu močno razlikujeta.

## **b) Ozadje.dat**

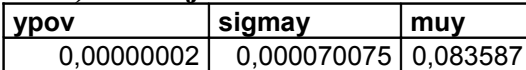

Vse vrednosti sem razdelil na 16 stolpcev. Povprečje posameznega stolpca se lahko kar močno odmika od vrednosti, ki velja za celotno populacijo. To je zaradi negativnih in pozitivnih vrednosti.

Ker je muy > 0, je več podatkov na desni strani od direktnega povprečja.

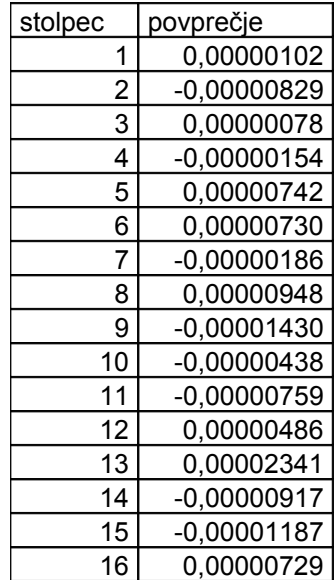

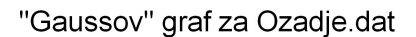

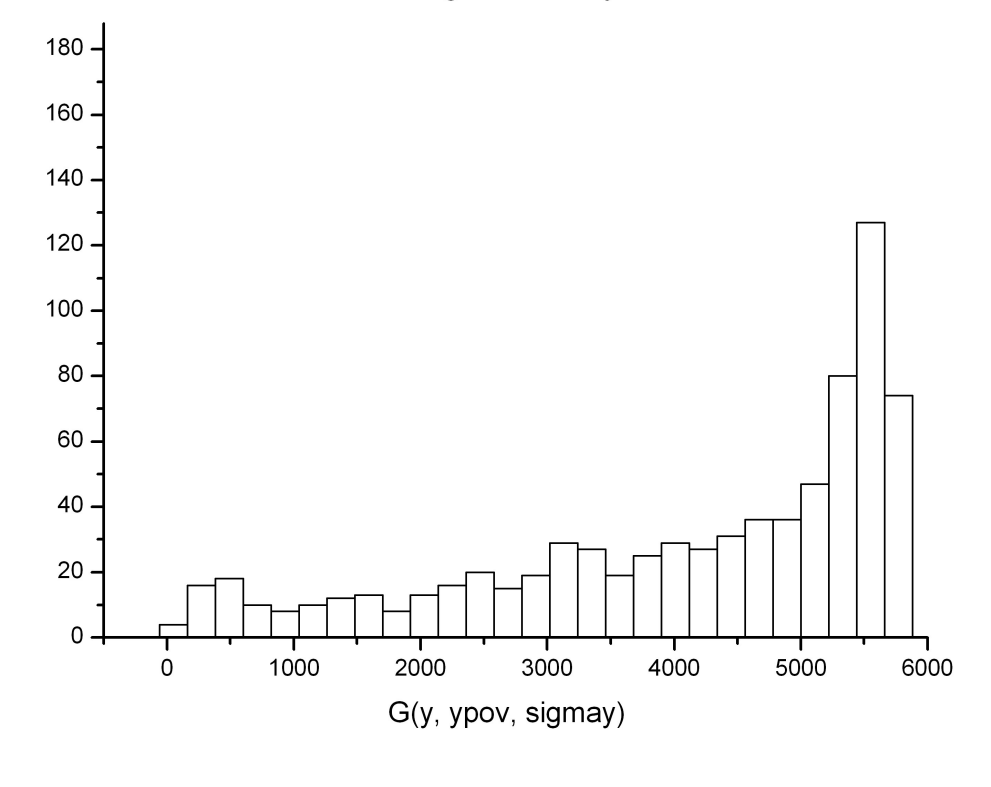

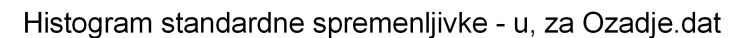

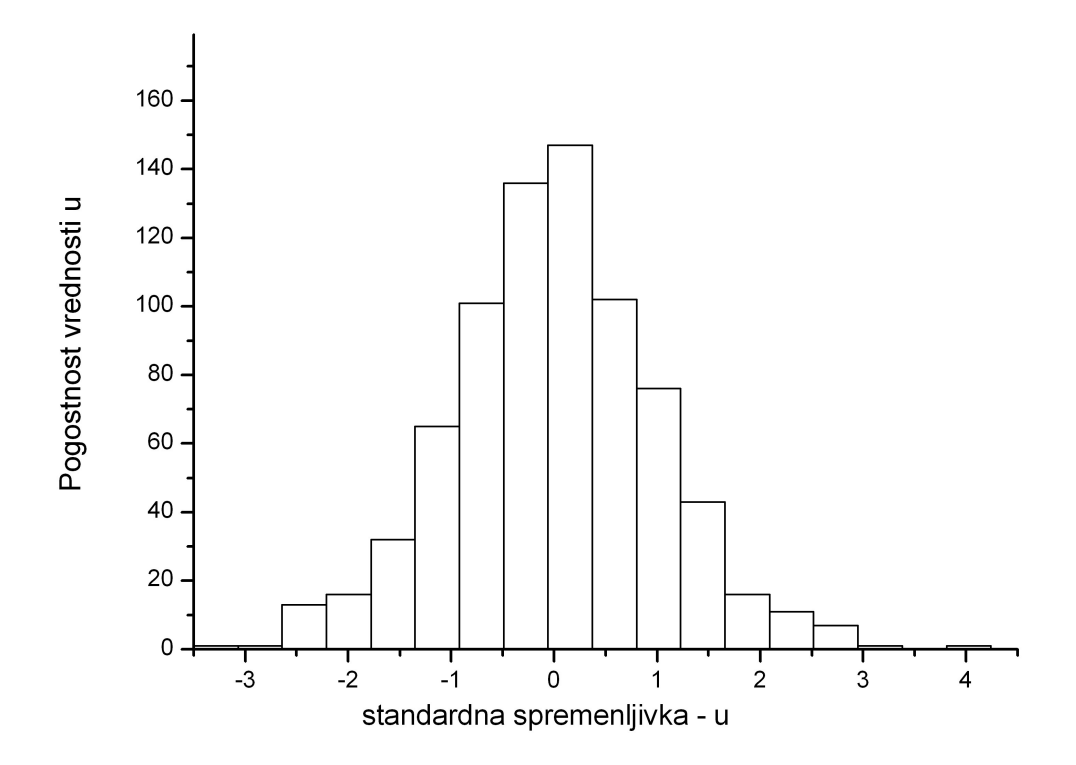

Grafi so narisani v Originu, vrednosti pa poračunane v Excelu.

### **3.3 Sinus**

Sinus lahko za povprečje integriramo (od (–) neskončno do (+) neskončno) in dobimo:

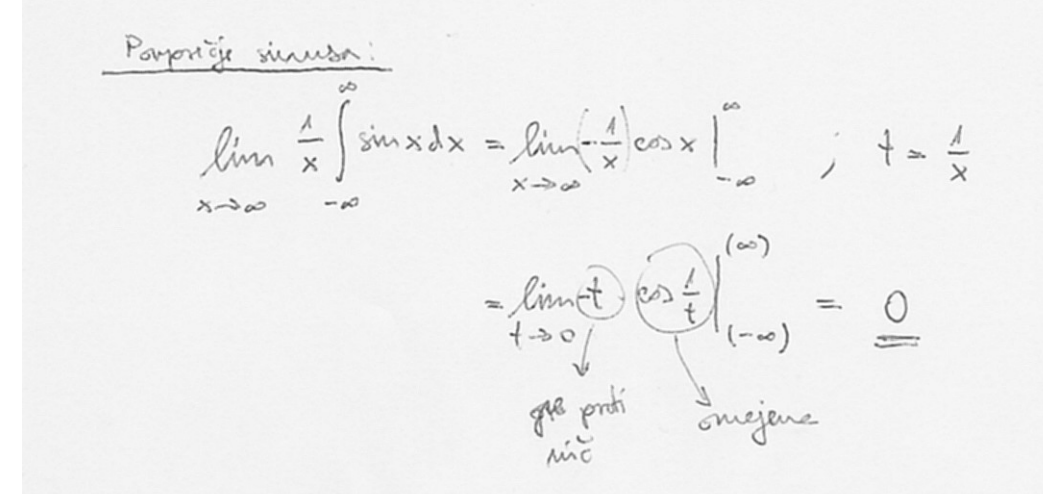

Pa vstavimo v Excel podatke iz prejšnje naloge, ugotovimo, da ni čisto nič, je pa blizu nič. To je zato, ker bi morali očitno vzeti neskončen interval. Ali, pa se je napaka pojavila v tem, da mi ni hotelo uvoziti vseh podatkov, ker je števil dobrih 300 000, Excel pa podpira le okrog 65 000. Dobil sem vrednost 0.032651. Verjetno ni dobilo podatkov za celo število period, ampak za necelo. V tem pogledu Excel ni tako dobra izbira, ampak tu je vrednost zgolj za oris – pokaže, da se res približuje ničli.

Z izračun integrala za sigmo, sem podatke uvozil v Excel in jo izračunal. Pride 1.743657 ali 2.138 ali 2.14.